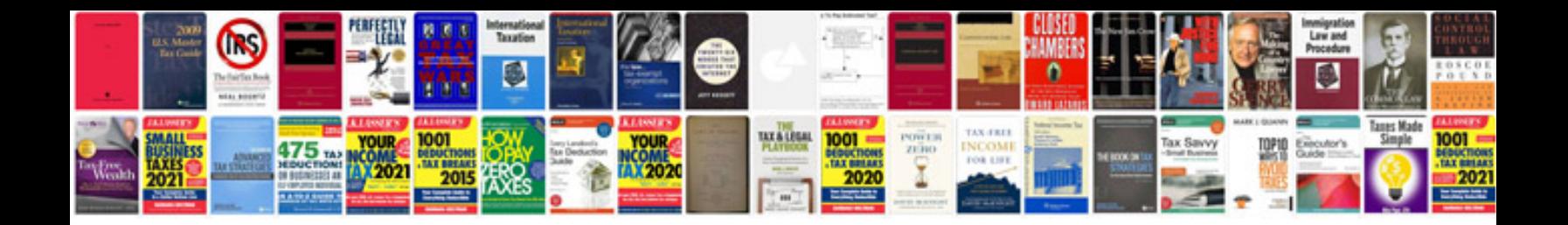

**Windows document forms**

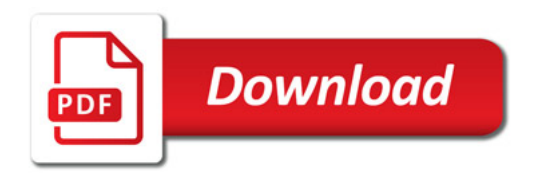

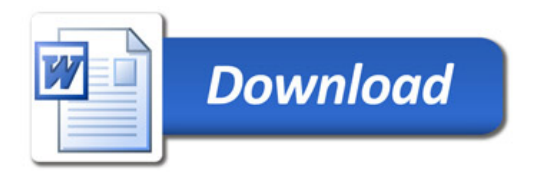